Contents

# **Cascading Style Sheets (CSS)**

### **Web Architecture and Information Management [./] Spring 2009 — INFO 190-02 (CCN 42509)**

### **Erik Wilde, UC Berkeley School of**

#### **Information**

#### **2009-02-04**

 $\circledcirc$ 

son नामा अस्मान [http://creativecommons.org/licenses/by/3.0/]

This work is licensed under a CC Attribution 3.0 Unported License [http://creativecommons.org/licenses/by/3.0/]

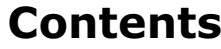

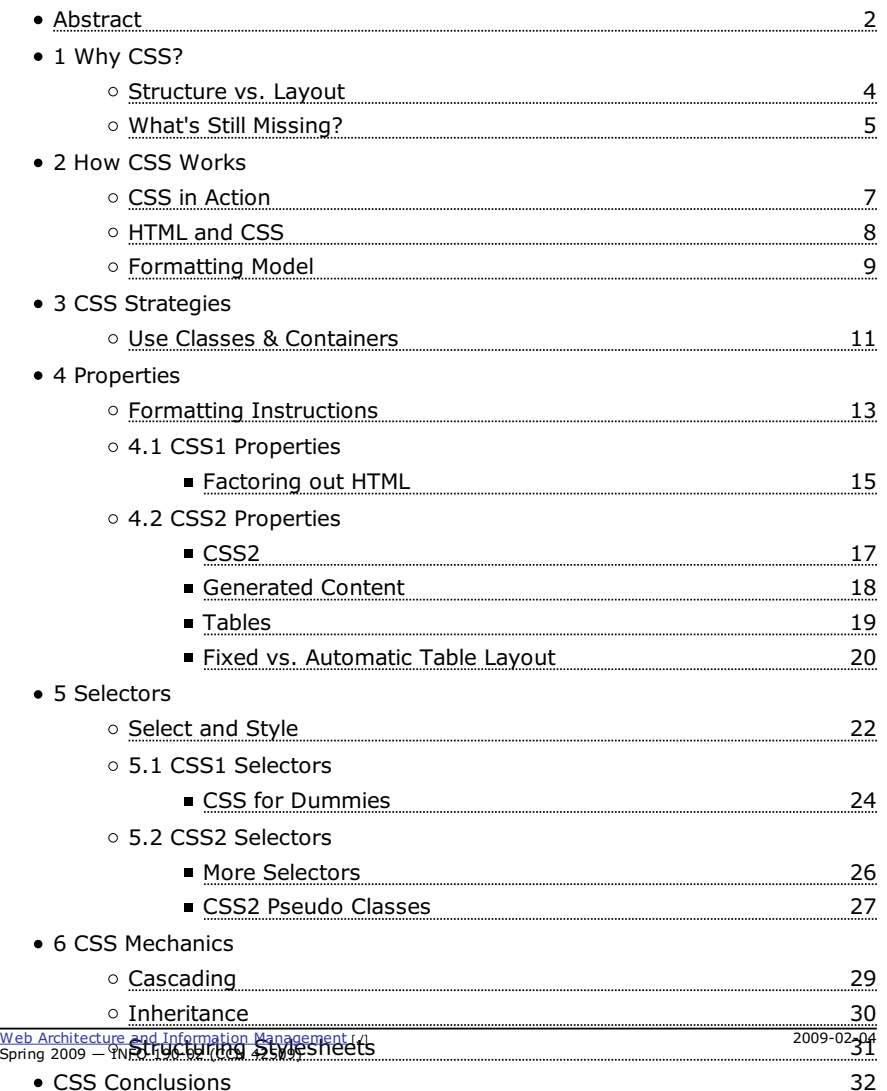

#### **Abstract**

**(2)**

*Cascading Stylesheets (CSS)* have been designed as a language for better separating presentation-specific issues from the structuring of documents as provided by HTML. CSS uses a simple model of *selectors* and *declarations*. Selectors specify to which elements of a document a set of declarations (each being a value assigned to a property) apply; in addition there is a model of how property values are inherited and cascaded. The biggest limitation of CSS is that it cannot change the structure of the displayed document.

## **Why CSS?**

#### **Structure vs. Layout (4)**

- 
- HTML started as very simple layout-oriented structures more layout control was introduced as attributes (align, color) o HTML became increasingly "polluted" by layout information
- CSS was introduced as a format for layout information  $\circ$  the HTML can be kept simple, containing only the structures o layout information can be reused by using separate CSS files
- CSS has been designed for HTML
	- o it has been generalized to also cover XML
	- $\circ$  the HTML heritage is still very visible in CSS

Web Architecture and Information Management [./] 2009-02-04 Spring 2009 - INFO 190-02 (CCN 42509)

#### **What's Still Missing?**

#### **(5)**

Why CSS?

- 1.Restructuring content
	- CSS assigns formatting properties to elements
	- the document tree which is formatted cannot be restructured
	- parts can be *ignored* or new parts can be *inserted*
- 2. Interpreting content
	- $\circ$  img has a lot of special meanings attached
	- $\circ$  form elements have special semantics (such as creating input fields)
- Scripting can be used for implementing some of these issues
- CSS is simply for more sophisticated styling of HTML pages

## **How CSS Works**

### **CSS in Action**

<body id="css-zen-garden">

**(7)**

<div id="container"> <div id="intro"> <div id="pageHeader"> <h1><span>css Zen Garden</span></h1> <h2><span>The Beauty of <acronym title="Cascading Style Sheets">CSS</acronym> Design</span></h2> </div> <div id="quickSummary"> <p class="p1"><span>A demonstration of what can be accomplished visually through <acronym title="Cascading Style Sheets">CSS</acronym>-based design. Select any style sheet from the

list to load it into this page. $\langle$ /span> $\langle$ /p>

 <p class="p2"><span>Download the sample <a href="/zengardensample.html" title="This page's source HTML code, not to be modified.">html file</a> and <a href="/zengarden-sample.css" title="This page's sample CSS, the file you may modify.">css file</a>  $\langle$ /span $\rangle$ 

</div>

<div id="preamble">

<h3><span>The Road to Enlightenment</span></h3>

 <p class="p1"><span>Littering a dark and dreary road lay the past relics of browser-specific tags, incompatible <acronym title="Document Object Model">DOM</acronym>s, and broken <acronym title="Cascading Style Sheets">CSS</acronym> support.</span></p>

Web Architecture and Information Management [./] 2009-02-04 Spring 2009 — INFO 190-02 (CCN 42509)

How CSS Works

#### **HTML and CSS**

#### **(8)**

- CSS specifies how HTML elements are formatted
	- 1. formatting can be attached to every element (redundant inside document)
	- 2. formatting can be included in document (redundant across documents)
	- 3. separate CSS files describe the formatting (best reuse)
- Any combination of these methods is possible

#### <head>

```
 <title>CSS Usage</title>
```

```
 <link rel="stylesheet" href="http://dret.net/dretnet.css"
type="text/css"/>
```

```
 <style type="text/css"> li { color : red } </style>
```
</head>

<body>

```
 <p>some text in a paragraph..</p>
```
 $<0$ ]>

```
 <li>an ordered list's first item</li>
```
 <li style=" text-decoration : underline ">and the second one</li>  $<$ /0 $\overline{$ 

E. Wilde: Cascading Style Sheets (CSS)

**(9)**

#### **Formatting Model**

- Properties [Properties (1)] are central to the CSS formatting model
	- 1. create a document tree
	- 2. identify the media type (e.g., screen or print)
	- 3. retrieve all stylesheets required for the media type
	- 4. assign values to all properties in the document tree
	- 5. generate a *formatting structure* (a different tree)
	- 6. render the formatting structure on the target medium
- Properties control the rendering of elements
- Styling in CSS means assigning values to properties

### **CSS Strategies**

#### **Use Classes & Containers**

**(11)**

- CSS code should never show up in your HTML
- Classes should reflect content or formatting
- Containers [Advanced HTML; All-Purpose Elements (1)] can restrict styles to a context
- Context can be nested
	- o orthogonal concepts should be represented as nested classes
	- o for example, pages for "staff" and "faculty" and "current" and "past" as classification
	- $\circ$  different levels of formatting sophistication can be implemented with CSS only
- Avoid redundant CSS code
	- Whenever appropriate, inherit properties
	- $\circ$  for invisible links use a { color : inherit ; }

### **Properties**

#### **Formatting Instructions (13)**

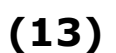

- Properties define how elements are formatted
	- $\circ$  they define a specific facet of formatting
	- $\circ$  they may have interdependencies with other properties
	- o they can be assigned explicitly
	- $\circ$  they may be defined through Cascading [Cascading (1)] or Inheritance [Inheritance (1)]
- A property has a name and is used in a name/value-pair
	- $\circ$  the name identifies the property that is being set
	- $\circ$  the value space depends on the property
	- o some properties accept complex values
	- $\circ$  sets of values: p { font : bold italic large Palatino }
	- $\circ$  sequences of values: p { font-family : "Segoe UI", verdana, helvetica, arial, sans-serif }
- Property specifications can be grouped
	- $\circ$  .thinboxed { border-width : 1px ; padding : 10px ; margin : 5px }

### **CSS1 Properties**

#### **Factoring out HTML (15)**

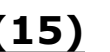

- CSS1 was published in 1996 [http://www.w3.org/TR/REC-CSS1-961217] and revised in 1999 [http://www.w3.org/TR/1999/REC-CSS1-19990111]
- HTML suffered from too many attributes
	- layout information was specified as CSS
	- o style attributes in HTML were marked as "deprecated"
- A small set of formatting features as CSS properties
	- font [http://www.w3.org/TR/REC-CSS1/#font-properties]: p { font : 80% sans-serif }
	- o color and background [http://www.w3.org/TR/REC-CSS1/#color-and-backgroundproperties]: body { background : url(logo.jpeg) right top }
	- text [http://www.w3.org/TR/REC-CSS1/#text-properties]: h1 { text-transform : uppercase }
	- box [http://www.w3.org/TR/REC-CSS1/#box-properties]: p.quote { border-style : solid dotted }
	- classification [http://www.w3.org/TR/REC-CSS1/#classification-properties]: img { display : none }

### **CSS2 Properties**

**CSS2**

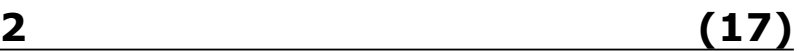

- CSS2 was published in 1998 [http://www.w3.org/TR/1998/REC-CSS2-19980512/] and is still being revised (CSS2<sup>1</sup>) [http://www.w3.org/TR/CSS21/]
- $\bullet$  CSS2<sup>1</sup> is what you can expect from modern browsers with IE (even IE7) being the exception
- CSS2 is a single and coherent specification
	- CSS3 [http://www.w3.org/TR/css3-roadmap/] is a jungle of concurrent module development
	- CSS3 will never be finished (some modules will, though)

http://localhost/drectures/web-spring09/css Cascading Style Sheets (CSS) ; Erik Wilde ; UC Berkel... http://localhost/drectures/web-spring09/css

E. Wilde: Cascading Style Sheets (CSS)

CSS2 Properties

#### **Generated Content**

- **(18)**
- CSS1 had no way of adding information to the document o by using display, parts of the document could be ignored
- *Generated content* [http://www.w3.org/TR/CSS21/generate.html] allows content to come from the CSS
	- only possible with :before and :after *pseudo-elements*
	- $\circ$  static strings: p.abstract:before { content : "Abstract: " }
	- special effects like "quotes": q:before { content : open-quote }
	- counters: h1:before { content: "Chapter " counter(chapter) ". " ; counter-increment : chapter }
- Quotes can be defined as being language dependent
	- $\circ$  q:lang(en) { quotes : "" "" "" "" }
	- $\circ$  q:lang(no) { quotes : "«" "»" '"' '"' }

E. Wilde: Cascading Style Sheets (CSS)

CSS2 Properties

**(19)**

#### **Tables**

CSS1 does not address table formatting o table layout still had to be done using HTML attributes o a lot of redundant code specifying cell alignment and borders CSS2 introduces tables on the CSS level

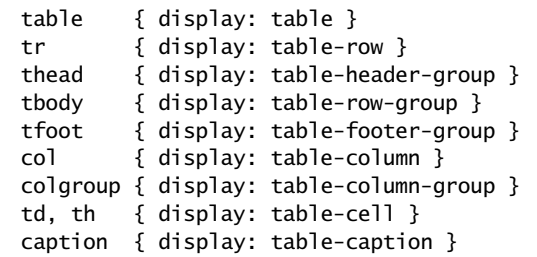

Web Architecture and Information Management [./] 2009-02-04 Spring 2009 - INFO 190-02 (CCN 42509)

CSS2 Properties

#### **(20) Fixed vs. Automatic Table Layout**

#### HTML defines a complex table rendering algorithm

- o tables are rendered incrementally
- o table layout is determined by looking at the complete table

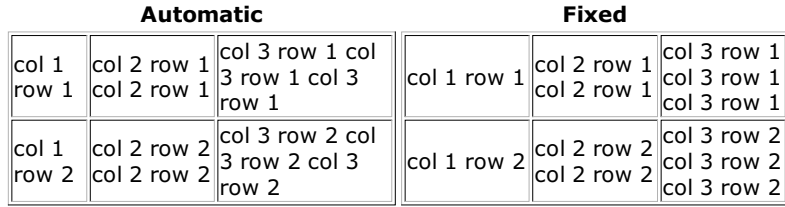

### **Selectors**

#### **Select and Style (22)**

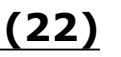

- Properties [Properties (1)] are applied to elements
	- o properties can be directly applied in an element's style attribute
	- in all other cases, *selectors* are used to select the styled elements
- Selectors are good for reusable CSS code  $\circ$  identifying the most appropriate formatting classes is not easy o planning for CSS for a larger site is a difficult task
- CSS project management should separate selectors and properties
	- 1. selectors are about which things should be identified and styled
	- 2. properties are about how this styling is implemented

Web Architecture and Information Management [./] 2009-02-04 Spring 2009 - INFO 190-02 (CCN 42509)

**(26)**

### **CSS1 Selectors**

#### **CSS for Dummies**

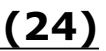

- Very small set of selectors
	- $\circ$  selecting elements by name: h1 { font-size : large }
	- $\circ$  selecting elements by their id: #author { font-weight : bold }
	- $\circ$  selecting elements by their class: .abstract { font-size : small }
	- combining these mechanisms: p.warning { color : red }
- Pseudo-classes and -elements allow interesting effects
	- a links have state: a:visited and a:active
	- $\circ$  selection without markup: p:first-letter and p:first-line

### **CSS2 Selectors**

#### **More Selectors**

- CSS1 Selectors [CSS1 Selectors (1)] are available  $\circ$  element name, id, class, and combinations of these
- CSS2 introduced many new selectors  $\circ$  descendants: ul li { font : italic }  $\circ$  children: ul > li { font : italic }  $\circ$  adjacent siblings: h1 + h2 { margin-top : 0.5em }  $\circ$  attribute matching: h1[lang=nl] { color : orange }
- CSS2 selectors are sufficient for most tasks
- Setting class attributes is very important

#### **CSS2 Pseudo Classes**

**(27)**

CSS2 Selectors

- CSS1's pseudo-elements [CSS1 Selectors (1)] are available  $\circ$  link states and first letter and line of content
- 
- CSS2 adds more qualifications for elements
	- $\circ$  first child: p:first-child { text-indent : 0 }
	- $\circ$  dynamic behavior: a:hover { ... } a:active { ... } a:focus { ... }
	- language: :lang(de) { quotes: '»' '«' '‹' '›' }
	- Generated Content [Generated Content (1)]: q:before { content : open-quote } q:after { content : close-quote }

## **CSS Mechanics**

### **Cascading (29)**

- Stylesheets may have three different origins
	- 1. *page authors* associate CSS with their pages
	- 2. *users* configure their browser to use some CSS
	- 3. *user agents (browsers)* have built-in CSS how to style content
- Conflicts must be resolved using the following algorithm
	- 1. find all matching declarations (matching media type and selector)
	- 2. sort according to importance (browser < user < author)
	- 3. same importance must be sorted by specificity (more specific selectors)
	- 4. finally, sort by order in which they were specified
- !important rules can influence the algorithm
	- $\circ$  they are interpreted in step 2 (sorting by importance)
	- browser < user < author < author(important) < user(important)

Web Architecture and Information Management [./] 2009-02-04 Spring 2009 - INFO 190-02 (CCN 42509)

CSS Mechanics

#### **Inheritance**

**(30)**

- Properties often are inherited by children
	- o setting a table's color sets the color for all contents
	- o without inheritance, CSS stylesheets would have to be very large
- Inheritance is mostly intuitive
	- $\circ$  in reality, it is a bit more complicated
	- 1. *specified value:* what the property specified (Cascading [Cascading (1)], inheritance, or initial)
	- 2.  $\emph{computed value:}$  computed based on the environment (e.g., ex  $\rightarrow$  px)
	- 3. *used value:* converted to an absolute value (e.g., percentage widths)
	- *actual value:* specific for the environment (e.g., borders with pixel 4. fractions)

E. Wilde: Cascading Style Sheets (CSS)

#### **Structuring Stylesheets**

**(31)**

- Stylesheets may need to be structured
	- importing CSS code is supported: @import "/dretnet.css" ; modules of CSS code can be reused in different contexts
- Stylesheets may be specific for a media type
	- *braille, embossed, handheld, print, projection, screen, speech, tty, tv* specified in HTML: link rel="stylesheet" type="text/css" media="print" href="/print.css"
	- specified in CSS: @media print { … }
	- media-dependent import: @import "/print.css" print ;

Web Architecture and Information Management [./] 2009-02-04 Spring 2009 - INFO 190-02 (CCN 42509)

#### **CSS Conclusions**

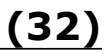

- Appropriate for HTML
	- o Flexible selection of elements using Selectors [Selectors (1)]
	- o Powerful formatting of elements using Properties [Properties (1)]
	- Interesting interface design with *pseudo-classes* and *-elements*
- Inappropriate for general publishing
	- documents often need to be restructured
	- <code>XML</code>  $\rightarrow$  <code>HTML+CSS</code> is a popular Web publishing setup